#### **Приложение**

**к программе СПО 15.02.12 Монтаж, техническое обслуживание и ремонт промышленного оборудования (по отраслям)**

## **МИНИСТЕРСТВО ОБРАЗОВАНИЯ И МОЛОДЕЖНОЙ ПОЛИТИКИ СВЕРДЛОВСКОЙ ОБЛАСТИ**

## **ГОСУДАРСТВЕННОЕ АВТОНОМНОЕ ПРОФЕССИОНАЛЬНОЕ ОБРАЗОВАТЕЛЬНОЕ УЧРЕЖДЕНИЕ СВЕРДЛОВСКОЙ ОБЛАСТИ «БОГДАНОВИЧСКИЙ ПОЛИТЕХНИКУМ»**

**УТВЕРЖДАЮ**<br>Директор ГДПОУ СО «БПТ» В.Д. Тришевский  $UUDR9$  2023 г.

### **РАБОЧАЯ ПРОГРАММА УЧЕБНОЙ ДИСЦИПЛИНЫ**

### **ОП.11 «Информационные технологии в профессиональной деятельности»**

**Специальность 15.02.12 «Монтаж, техническое обслуживание и ремонт промышленного оборудования (по отраслям)»**

**Форма обучения заочная Срок обучения 3 года 10 месяцев** **Программа рассмотрена на заседании ПЦК технического профиля ГАПОУ СО «БГ1Т» Протокол №** *У О* от « 29» иление 2023 г. **Председатель цикловой комиссии**  $WZ = /$  Спежкова Е.В.

**Рабочая программа учебной дисциплины 011.11 «Информационные технологии в профессиональной деятельности» разработана на основе федерального государственного образовательного стандарта среднего профессионального образования по специальности 15.02.12 «Монтаж, техническое обслуживание и ремонт промышленного оборудования (по отраслям)» утвержденного приказом Минобрнауки РФ от 09 декабря 2016 г. №1580 (далее - ФГОС С110) (с изменениями и дополнениями от: 1 сентября 2022 г.), примерной основной образовательной программы по соответствующей специальности, зарегистрированной в государственном реестре примерных основных образовательных программ от 31 марта 2017 г. №15.02.12-170331 и с учетом запросов регионального рынка труда.**

**Организация-разработ чик:**

**Государственное автономное профессиональное образовательное учреждение Свердловской области «Богдановичский политехникум»**

### **Автор:**

**Обухова Н.А., преподаватель высшей квалификационной категории ГАПОУ СО «БИТ»**

## СОДЕРЖАНИЕ

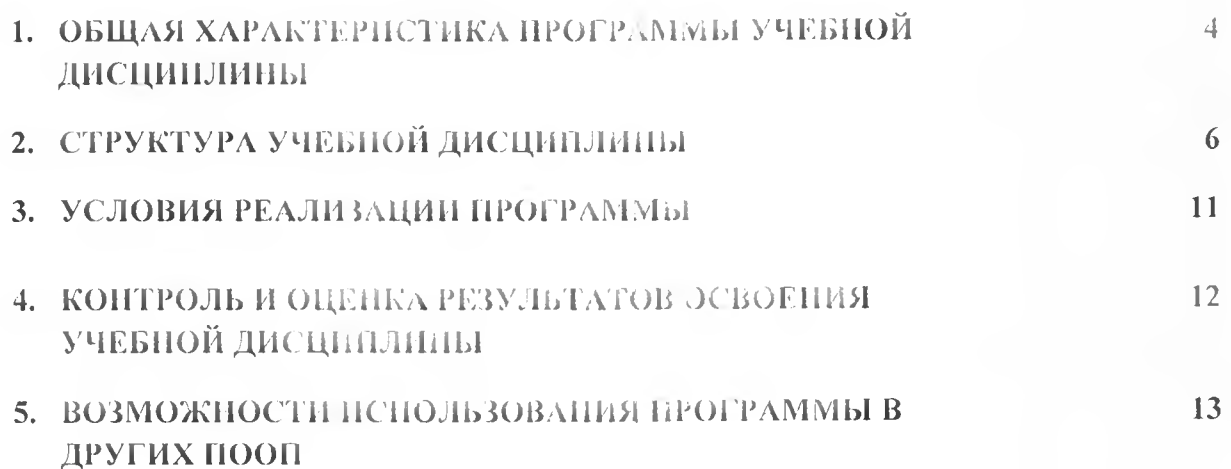

<span id="page-3-0"></span>УЧЕБНОЙ  $\mathbf{L}$ **ОБЩАЯ NAPARTEFHCTHKA HPOPPAMM5I** ДИСЦИПЛИНЫ

### 1.1. Место дисциплины в структуре основной образовательной программы:

Учебная дисциплина «Информационные технологии в профессиональной деятельности» является обязательной частью общепрофесснонального цикла основной образовательной программы в соответствии с ФГОС по специальности 15.02.12 Монтаж, техническое обслуживание и ремонт промышленного оборудования (по отраслям).

Учебная дисциплина «Информационные технологии в профессиональной деятельности» обеспечивает обеспечивает формирование профессиональных и общих компетенций по всем видам деятельности ФГОС по специальности 15.02.12 Монтаж, техническое обслуживание и ремонт промышленного оборудования (по отраслям). Особое значение дисциплина имее: при формировании и развитии ОК 01, ОК 02.

#### 1.2. Цель и планируемые результаты освоения дисциплины:

знания

В рамках программы учебной дисциплины обучающимися осваиваются умения и

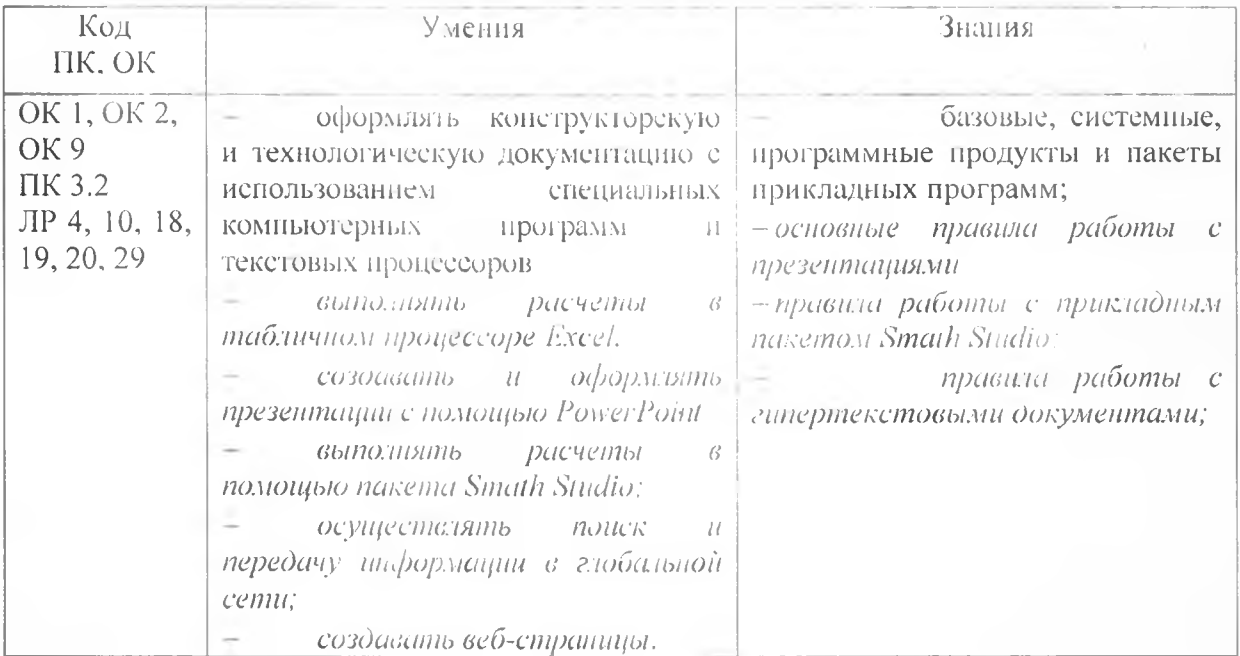

## **2. СТРУКТУРА И СОДЕРЖАНИЕ УЧКБИОИ ДИСЦИПЛИНЫ**

## **2Л. Объем учебной дисциплины и виды учебной работы**

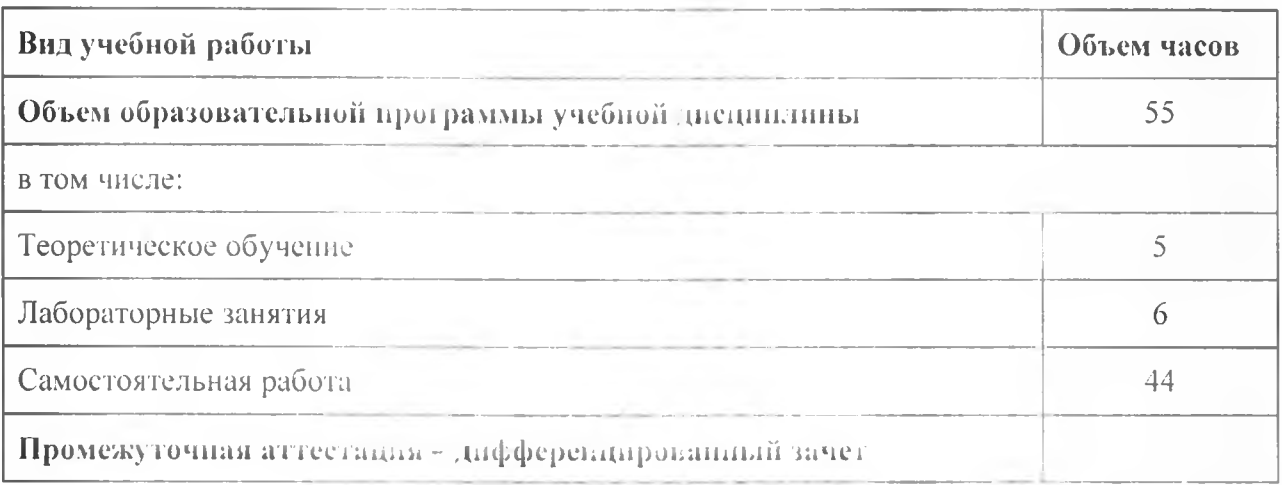

## *2.2. Тематический план и содержание учебной дисциплины*

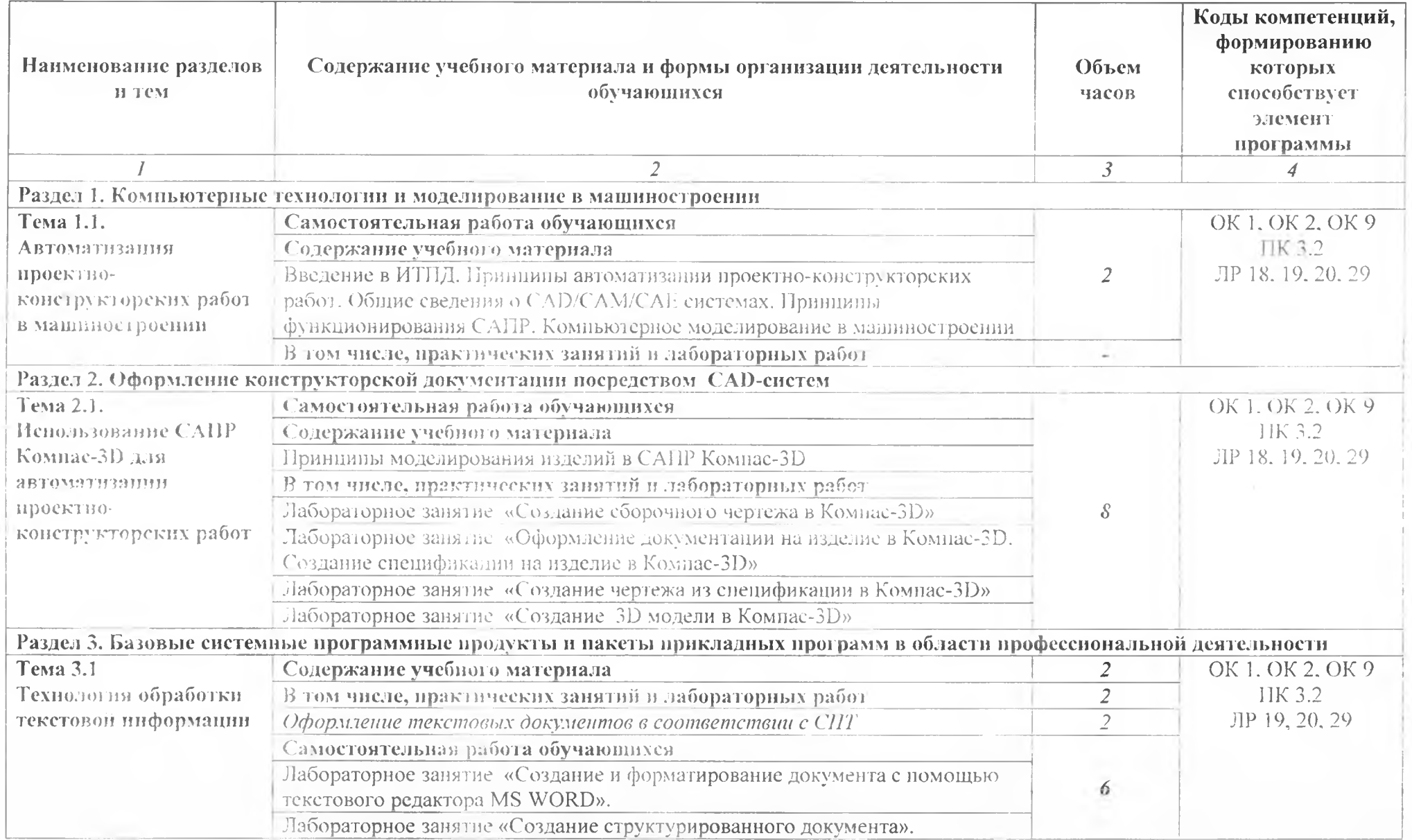

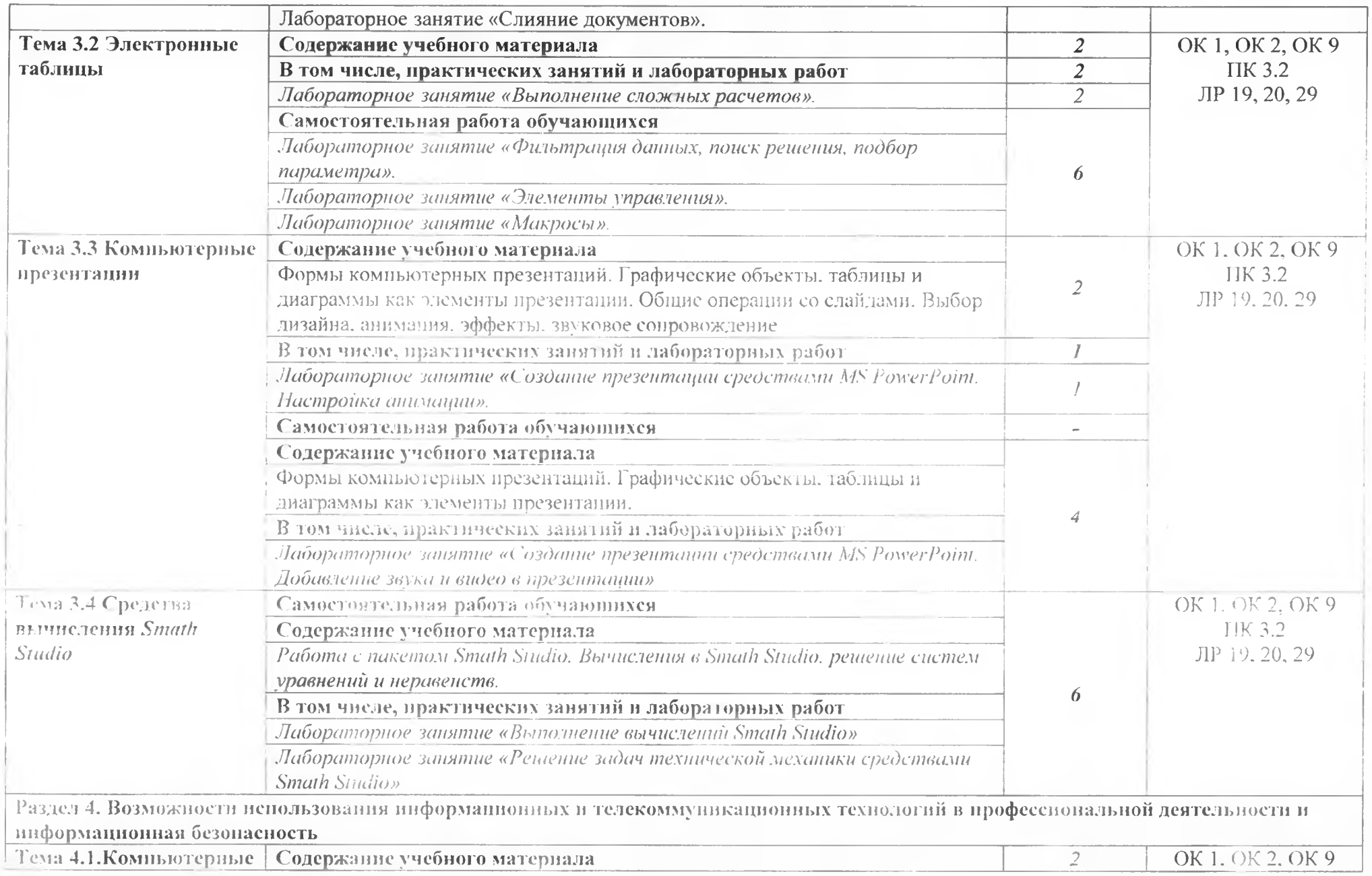

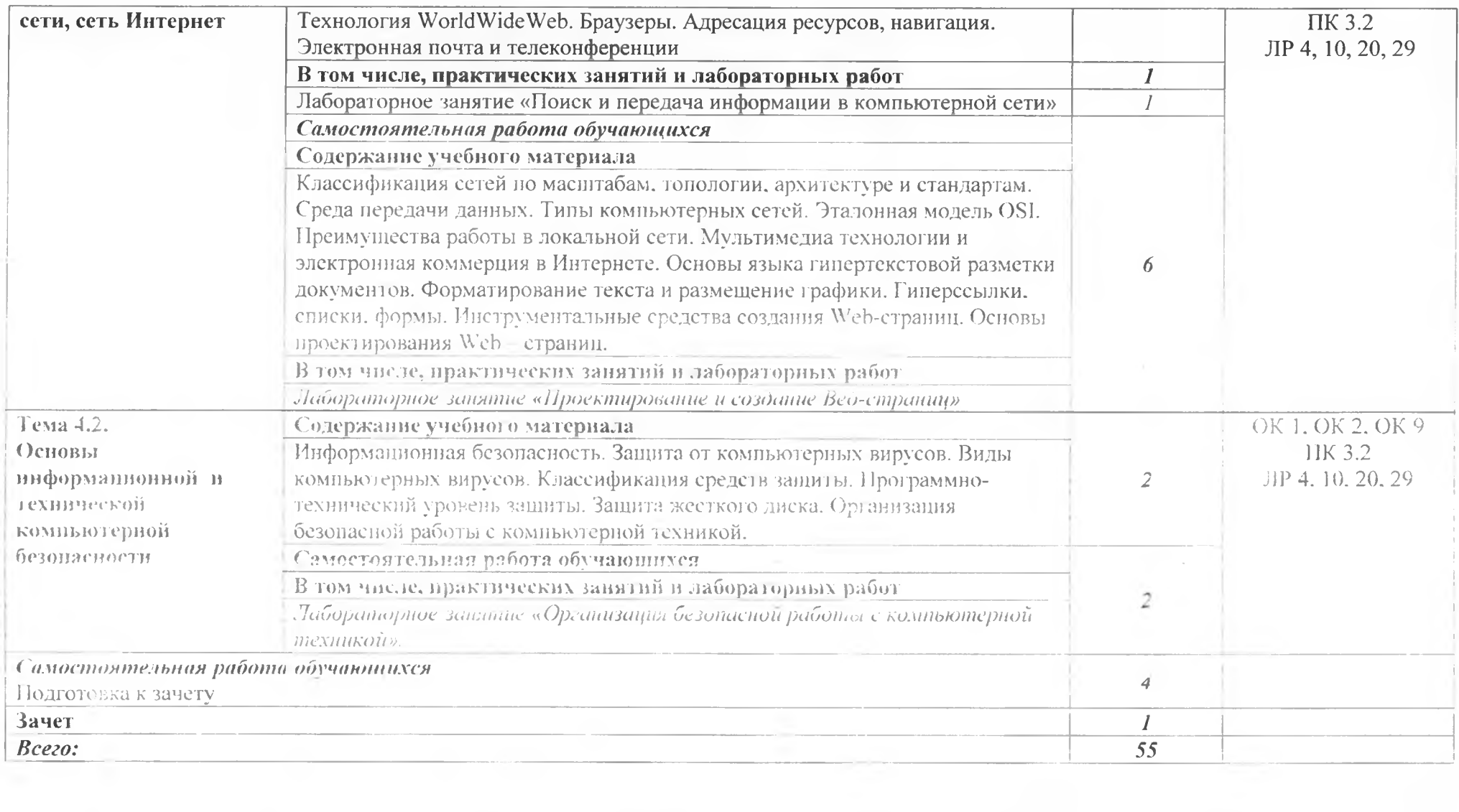

 $\sim$ r.

### **3. УСЛОВИЯ РЕАЛИЗАЦИИ ПРОГРАММЫ УЧЕБНОЙ ДИСЦИПЛИНЫ**

**ЗЛ. Для реализации программы учебной дисциплины должны быть предусмотрены следующие специальные помещения:**

**Кабинет «Компьютерного моделирования и информационного обеспечения профессиональной деятельности».**

**оснащенный обор) чованием:**

**компьютер!гыровапное рабочее место преподавателя;**

**компьютеризированные рабочие места по количеству обучающихся с базовой комплектацией, объединенные в сдии\ю сеть е выходом в Интернет;**

**техническими средствами обучения:**

**лицензионное программное обеспечение: операционная система Windows (Linux.Mac OS);**

**основные прикладные программы: текстовый редактор, электронные таблицы, система управления базами данных, программа разработки презентаций, средства электронных коммуникаций, интернет-браузер, САПР Компас:**

- **сетевое оборудование:**
- $\sim$ **принтер лазерный (сетевой);**
- c. **сканер;**

#### **3.2. Информационное обеспечение реализации программы**

# **3.2Л. Печатные издания**

**1. Михеева Е.В. Информационные технологии в профессиональной деятельности: учебник для студ. учреждений сред проф. образования / Е.В. Михеева, О.И. Титова.** - 5-е изд., стер., испр. - М.: Издательский центр «Академия», 2021. - 416 с.

**2. Левин В.И. Информационные технологии в машиностроении: учебник для студ. учреждений сред. проф. образования В.И. Левин. - 7-е изд. стер. - М.: Издательский центр «Академия». 2019. 272 с.**

### **3.2.2. Электронные издания (электронные ресурсы)**

**1. Филимонова. Е.В. Информационные технологии в профессиональной деятельности : учебник / Филимонова Е.В. Москва : КноРус, 2021. — 482 с. — ISBN 978-5-406-03029-5. — URL: <https://book.ru/book/936307>. Текст : электронный.**

**2. Прохорский, Г.В. Информатика и информационные технологии в профессиональной деятельности : учебное пособие Прохорский Г.В. - Москва : КноРус, 2021. — 271 с. — ISBN 978-5-406-08016-0. I** RL: **<https://book.ru/book/938649>. — Текст : электронный.**

**3. Информатика и информационные технологии: конспект лекций. [Электронный ресурс]. - Форма доступа: <http://rictionbook.ru>**

**4. Интернет Университет Информационных технологий «ИНТУИТ». Форма доступа: [http://www.intuit.rLi](http://www.intuit.rL)/.**

**5. Петлина. Е. М. Информационные технологии в профессиональной деятельности : учебное пособие для С ПО / Е. М. Петлина, А. В. Горбачев. — Саратов : Профобразование, 2021. - 111 е. - ISBN 978-5-4488-1113-5. — Текст : электронный // Электронный ресурс цифровой образовательной среды СПО РКОЕобразование : [сайт].— URL: <https://prolspo.ru/books/104886>**

### **4. КОНТРОЛЬ И ОЦЕНКА РЕЗУЛЬТАТОВ ОСВОЕНИЯ УЧЕБНОЙ ДИСЦИПЛИНЫ**

**ГАПОУ СО «БИТ», реализующее подготовку по программе учебной дисциплины, обеспечивает организацию и проведение текущего кот роля знаний и промежуточную аттестацию обучающихся. Порядок и содержание текущего контроля и промежуточной аттестации регламентируется <■ Положением о формах, периодичности и порядке текущего контроля успеваемости и промежуточной аттестации обучающихся по программам СПО» Богдановичского политехникума.**

Текущий контроль знаний (успеваемости) проводится преподавателем на любом из **видов учебных занятий. Формы текущего контроля выбираются преподавателем исходя из специфики учебной дисциплины и индивидуальных особенностей обучающихся.**

**Формой промежуточной аттестации но учебной дисциплине является дифференцированный зачет , который проводится после обучения по учебной дисциплине.**

**Для аттестации обучающихся создаются фонды оценочных средств (ФОС), позволяющие оценить результаты освоения дисциплины. Фонды оценочных средств для промежуточной аттестации разрабатываются и утверждаются ГАПОУ СО «БИТ» самостоятельно.**

**ФОС включают в себя педагогические контрольно-измерительные материалы, предназначенные для определения соответствия (или несоответствия) индивидуальных образовательных достижений основным показателям результатов подготовки**

**Итоговая оценка результатов освоения дисциплины определяется как среднее арифметическое всех оценок индивидуальных образовательных достижений, полученных обучающимся в ходе текущего контроля и промеж) точной аттестации. Итоговые оценки выставляются целыми числами в соответствии с правилами математического округления.**

**Оценка знаний, умений и компетенций по результатам текущего контроля и** промежуточной аттестации производится в соответствии с универсальной шкалой:

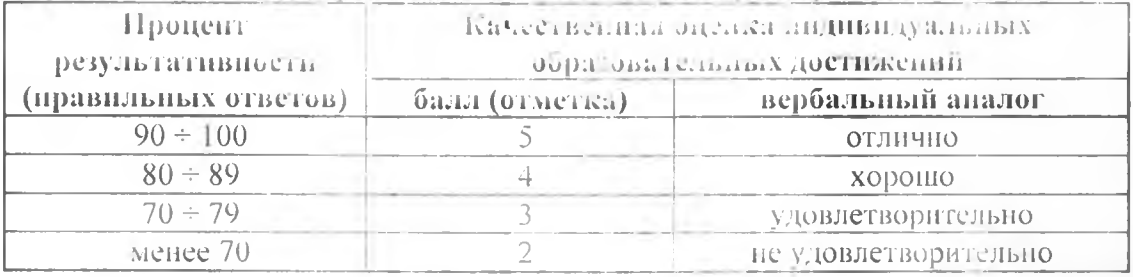

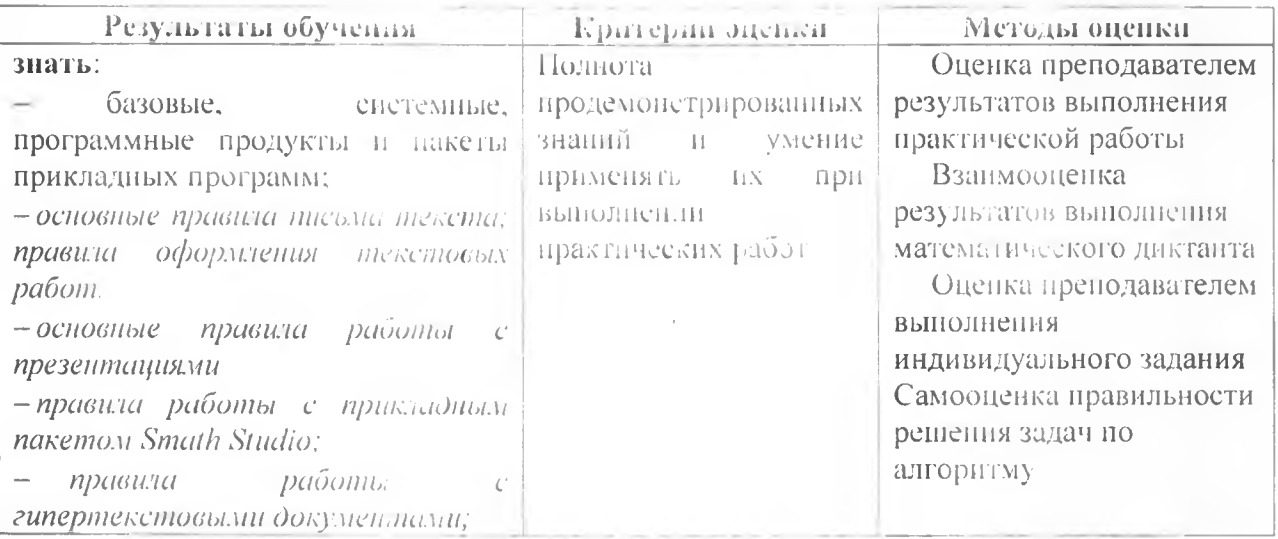

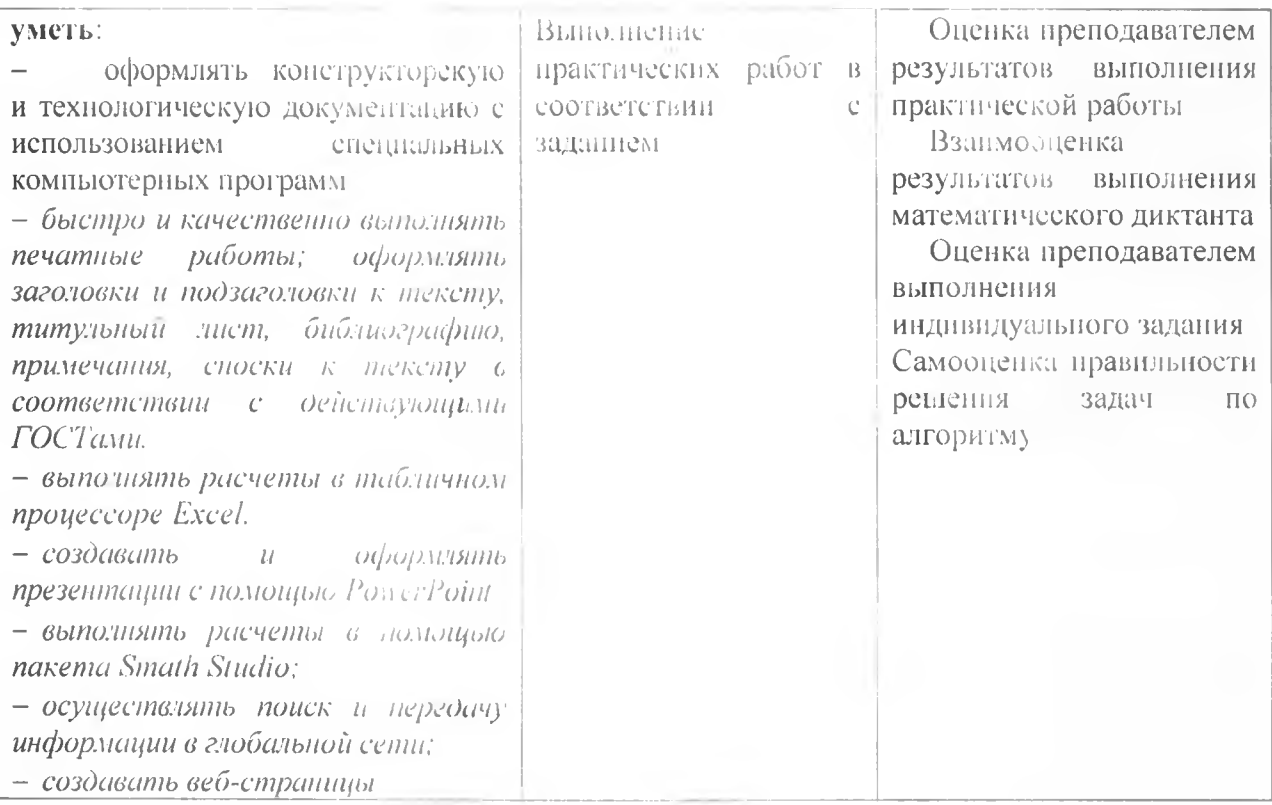